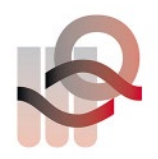

Verein für medizinische Qualitätskontrolle Association pour le contrôle de Qualité médical Associazione per il controllo di qualità medico

# **Anleitung und Patientenangaben Ringversuch 2023-2**

# **Allgemein**

Eine Liste aller Analysen mit den dazugehörigen Proben finden Sie auf [www.MQZH.ch](http://www.mqzh.ch/) unter «Angebot».

### **Handhabung der Proben**

Wenn nichts Spezielles angegeben wird, können Sie unsere Ringversuchsproben wie Patientenmaterial verwenden. Gekühlte Proben müssen etwa 15-30 Minuten (Ausnahme Blutgasampullen 5 Std) vor der Analyse aus dem Kühlschrank genommen werden, damit sie Zimmertemperatur haben. Gebrauchsfertige Proben müssen danach nur noch gemischt werden. Unsere Proben sind teilweise humanen Ursprungs und werden mit der gleichen Sorgfalt wie Patientenproben behandelt und entsorgt.

Alle Vollblutproben müssen immer 30-40 mal von Hand über den Kopf gedreht werden, bis keine Zellen mehr am Boden des Röhrchens haften.

### **Analyse der Proben**

- Die Proben müssen mit der gleichen Methode analysiert werden, die Sie auch für die Patientenproben verwenden.
- Mehrfachbestimmungen sind nur erlaubt, wenn dies auch bei Patientenproben gemacht wird.
- Proben dürfen nicht an andere Laboratorien weitergeleitet werden.

### **Abgabe der Resultate**

- Falls die Resultate nicht über das Onlinesystem erfasst werden, muss der Protokollbogen vom verantwortlichen Laborleiter/Arzt unterzeichnet werden.
- Die Resultate dürfen erst mit Kollegen aus anderen Laboratorien besprochen werden, wenn der Ringversuch abgeschlossen ist.

#### **Administration**

- WICHTIG: Kontrollieren Sie, ob die Angaben auf dem Protokollbogen korrekt und vollständig sind. Änderungen und Ergänzungen können Sie von Hand direkt auf den Bogen schreiben, oder im Online Account im Feld "Anmerkungen" eintragen.
- Bitte vergessen Sie nicht, eine Kopie Ihrer Resultate aufzubewahren, bis Sie die Auswertung erhalten und kontrolliert haben.

# **Folgende Proben benötigen eine spezifische Handhabung**

### **B1 Strep A Test**

Den Tupfer in die Lösung tauchen und einsetzen wie wenn er frisch abgestrichen wäre.

Die Probe B1 erhalten Sie neu als Flüssigkeit (sie simuliert die Nase, Rachen usw. des Patienten). Verwenden Sie unbedingt den Abstrichtupfer, welcher in Ihrer Schnelltest-Packung enthalten ist und bearbeiten Sie den Tupfer weiter, wie wenn es eine Patientenprobe ist.

#### **B9: Bakteriologie**

Wichtig: Probe nur unter der Sicherheitskabine auflösen und bearbeiten! Den Schraubdeckel öffnen und den grauen Gummi desinfizieren. Die Proben mit 0.5 ml 0.9% NaCl rekonstituieren, indem die Flüssigkeit mit einer sterilen Spritze durch den grauen Gummi injiziert wird.

#### **B33 SARS CoV-2 Antigen Schnelltest**

Die Probe B33 erhalten Sie als Flüssigkeit (sie simuliert die Nase des Patienten). Verwenden Sie unbedingt den Abstrichtupfer, welcher in Ihrer Schnelltest-Packung enthalten ist. Eine detaillierte Anleitung finden Sie au[f www.MQZH.ch](http://www.mqzh.ch/)

#### **G1, G3, G4, G18-G22 Gerinnung**

1 ml destilliertes Wasser in das Fläschchen pipettieren, verschliessen und vorsichtig mischen. 30 Minuten bei Zimmertemperatur stehen lassen. Vor der Messung nochmals vorsichtig von Hand mischen. Innerhalb von 2 Stunden messen.

#### **H6, H7 Blutbild Automat 5-Part / Retikulozyten**

Diese Ringversuchsproben werden wie Patientenproben gemessen. Bitte messen Sie die Proben unmittelbar nach Erhalt

#### **K3 HbA1c**

Teilnehmer mit Afinion: Bitte führen Sie die Bestimmung so schnell wie möglich durch (frisches Vollblut).

#### **K29 Calprotectin**

Die Ringversuchsprobe muss wie flüssiger Stuhl bearbeitet werden. Bitte messen Sie die Probe umgehend nach Erhalt. Falls Sie die Probe nicht sofort messen können, bitte bei -20° lagern

### **K39 Folat im Erythrozyt**

Der Hämatokrit-Wert der Probe kann auf der Etikette abgelesen werden. Bitte messen Sie die Probe umgehend nach dem Erhalt. Falls Sie die Probe nicht sofort messen können, bitte bei -20°C lagern.

### **S1 Blut im Stuhl**

Die simulierte Stuhlprobe ist gebrauchsfertig. Das Auftragen der Probe, welches bei der Patientenprobe vom Patienten gemacht wird, muss auch durchgeführt werden

### **U2 Urinteststreifen**

Bitte tragen Sie Ihr Resultat so ein, wie Sie es bei Ihren Patientenproben machen. (Abgabe in Zahlen oder +++ möglich)

# **Folgende Gerätespezifische Anleitungen finden Sie auf [www.MQZH.ch](http://www.mqzh.ch/) unter «Anleitungen»:**

Microsemi CoaguChek XS Uricult Quick Vue In-line Strep A Cholestech LDX Hemochron jr **ImmunoCAP RAPID**<br>Micro INR Important Research Simptomax Micro INR Simptomax GeneXpert SARS CoV-2 Schnelltest

CoaguChek Pro II **Radiometer ABL800/80/90, AQT**<br>Microsemi **Regional E**boc Blutsenkung

# **Patientenangaben**

# **H3 Differenzialblutbild**

#### **Patientendaten**

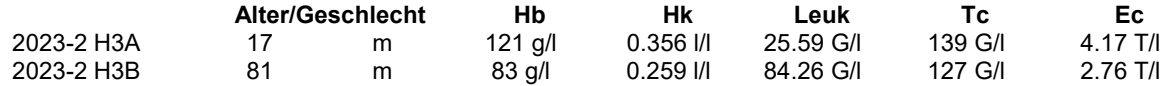

#### **Anleitung zum Ausfüllen des H3 Protokollbogens**

Wenn Ihr Ausstrich nicht differenziert werden kann, schicken wir Ihnen gerne einen anderen.

#### **Leukozytendifferenzierung**

Für die Unterscheidung der Stab- und Segmentkernigen neutrophilen Granulozyten müssen Sie nach der Faden-Regel arbeiten.

Für die Bewertung nach QUALAB werden die Neutrophilen (Stab + Seg), Lymphozyten/Plasmazellen und die weissen Vorstufen (Promyelozyten + Myelozyten + Metamyelozyten) automatisch zusammengezählt.

Falls Sie beispielsweise die weissen Vorstufen nicht unterscheiden können, ist es möglich diese mit einer geschweiften Klammer zusammenzufassen. WICHTIG: Achten Sie darauf, dass die Summe 100% ergibt, sonst erhalten Sie ein "nicht erfüllt".

#### **Morphologische Angaben**

Nachdem Sie die Morphologie der Leukozyten, Thrombozyten und Erythrozyten beurteilt haben, müssen Sie für den Befund die wichtigsten Merkmale dieses Blutbildes auswählen. (max. 5 Codes) Tragen Sie dazu die untenstehenden Codes unter "Befund" ein:

#### **Allgemeine Codes**

29 Normaler Befund (keine weiteren Angaben machen!)

- 30 Unbekannte Pathologie, würde weitergeschickt
- 31 Pathologie erkannt, würde nicht weitergeschickt
- (Hinweis: Auch, wenn Sie bei einem Blutbild Code 30 hinschreiben, muss die Leukozyten-Differenzierung auf jeden Fall gemacht werden.)

- **Leukozytenbeurteilung**
- 
- 03 Pelger-Hüet Abnormalität
- 04 Toxische Veränd. der Neutrophilen (toxische Granulation und oder basophile Schlieren und oder Vakuolen)

#### **Thrombozytenbeurteilung**

- 09 Riesenplättchen 11 Andere:
- 10 Plättchenaggregate

# **Erythrozytenbeurteilung**

- 
- 
- 
- 
- 17 Elliptozyten/Ovalozyten<br>18 Stomatozyten
- 
- 19 Targetzellen 27 Andere:

01 Kern-Hypersegmentierung 105 Atypische Lymphozyten vermutlich reaktivel 02 Linksverschiebung 105 Atypische Lymphozyten vermutlich reaktivel 06 Atypische Lymphozyten vermutlich reaktivel 06 Atypische Lymphozyten vermutlich neoplastisch<br>07 Auerstäbchen 08 Andere:

- 
- 
- 20 Fragmentozyten
- 13 Makrozyten 21 Sphärozyten/Mikrosphärozyten
- 14 Hypochromie 22 Geldrollenbildung
	- 23 Erythrozytenagglutination
- 16 Poikilozytose 24 Howell-Jolly Körperchen
	- 26 Tränenformen
	-
	- 28 Parasiten (Bitte zusätzlich angeben welche)

Um die Anforderungen zu erfüllen, müssen Sie bei beiden Präparaten mindestens einen Code angeben, und die Leukozyten differenzieren.

# **B10 Gramfärbung**

**Material:** Blutkultur **Diagnose**: Bakteriämie

# **H4 Untersuchung der Blutparasiten**

Mögliche Codes für die Identifikation:

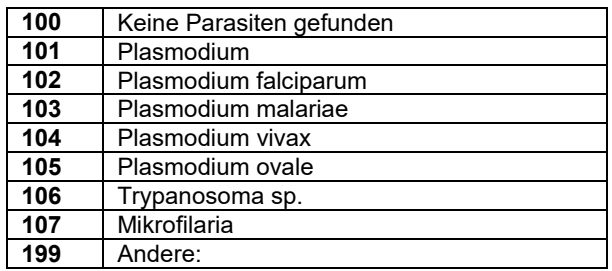

(Bei P. falciparum % der befallenen Erythrozyten angeben)

# **K1 Klinische Chemie**

#### **Geschätzte glomeruläre Filtrationsrate (eGFR)**

Um die Nierenfunktion eines Patienten zu beurteilen, sollte das Kreatinin im Plasma gemessen und daraus die eGFR berechnet werden. Im Protokollbogen finden alle Teilnehmer welche Kreatinin messen einen zusätzlichen Eintrag für die eGFR. Falls Sie noch nicht mit der eGFR arbeiten finden Sie weitere Hinweise und einen Rechner au[f www.mqzh.ch.](http://www.mqzh.ch/)

Angaben zum Patienten: 73-jährige Frau, Hautfarbe weiss, (Gewicht 68 kg)

# **K38 Immunfixation**

#### **Probenbeschreibung:** *Patient weiblich, Jahrgang 1968*

Codes zur Interpretation der Immunfixation. Bitte geben Sie den entsprechenden Code an.

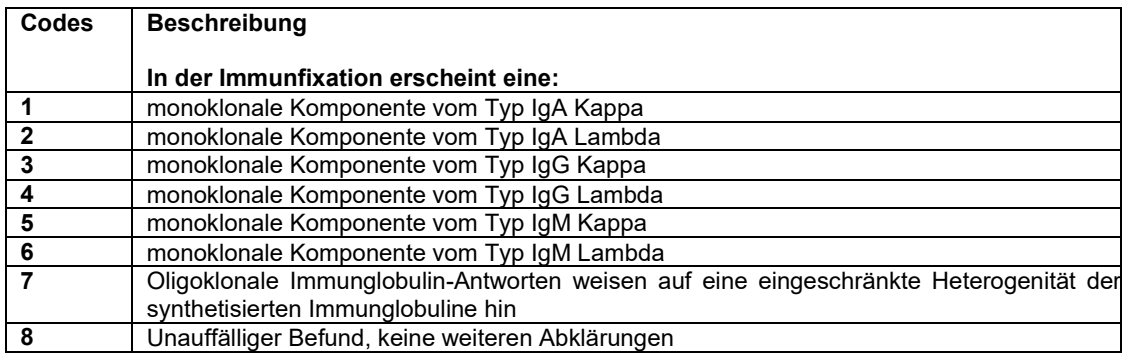

# **U4 Urinsediment**

#### **Ablauf**

Beiliegend erhalten Sie 5 Fotos mit Bildern von Urinsediment-Bestandteilen. Folgende Arten von Bildern werden wir verwenden: PK=Phasenkontrast, HF=Hellfeld. Ihre Aufgabe ist es, die mit einem Pfeil markierten Objekte mit Hilfe der untenstehenden, zweistelligen Codes zu identifizieren. Auf dem Protokollbogen finden Sie im Abschnitt "Urinsediment" fünf Einträge ("Bild 1" bis "Bild 5") bei dem Sie die Codes eintragen können.

## **Probenbeschreibung: 63-jähriger, männlicher Patient Urinteststreifen**

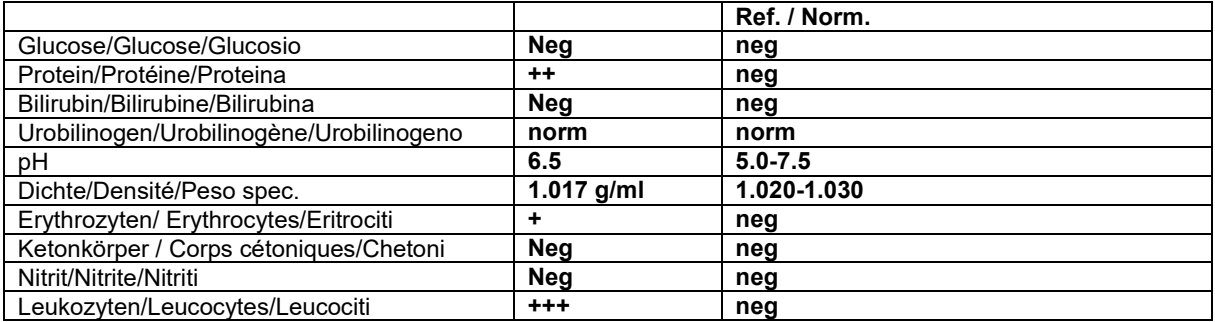

## **Codes**

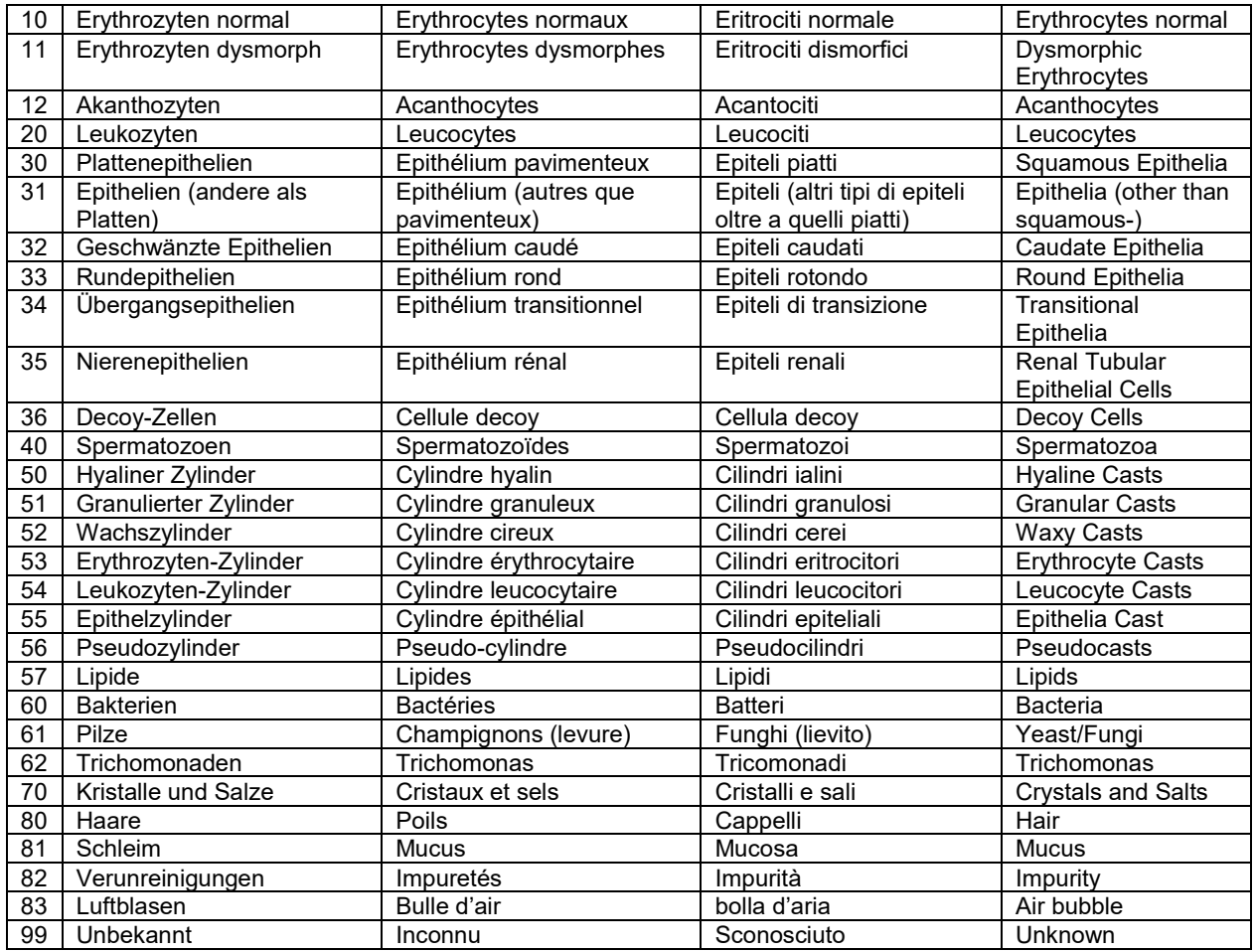

Die Anleitung zum Ringversuch finden Sie auf www.MQZH.ch